# **Структуры**

Структура как и массив, относится к составным типам данных. Это объект, состоящий из нескольких элементов (в Паскале запись, состоящая из полей). Элементами структуры могут являться объекты любого типа, в том числе массивы, структуры.

#### **Объявление структурного типа**

Информация о книге (указаны типы и названия полей):

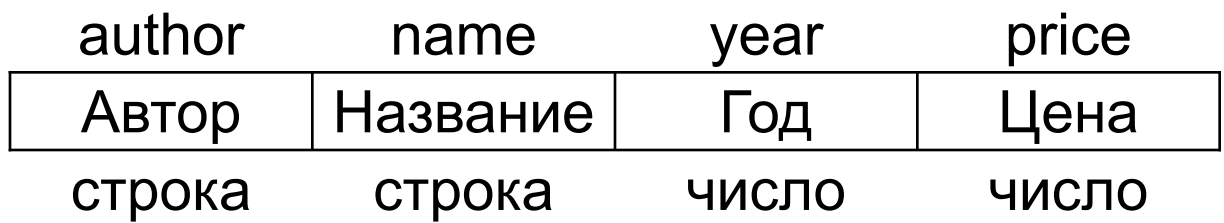

```
struct book 
{
char author[20], name[60]; 
int year, price;
};
Тип может быть локальным (внутри функции) или глобальным 
  (вне функции). Описание типа не вызывает выделения памяти.
```
# **Определение структурных переменных**

Определим структурную переменную kn1:

book kn1;

 // book - тип переменной; kn1 — имя переменной; book \*uk\_book;

 $\frac{1}{x}$ uk book - указатель на структуру book

Определение структурной переменной без предварительного объявления типа: struct book {<br>} int а; float b;

```
}z1, z2;
```
//z1, z2 - две переменных типа struct;

Принадлежность к внешнему типу определяется местом объявления структурной переменной, а не типа.

book kn1={"Ивaнов H.И.","физика", 2009, 175}; //инициализация

Для доступа к элементам структуры используются составные имена: <*имя переменной>*.*<имя элемента>*

book kn1;

- kn1.author //имя символьного массива[20] адрес
- kn1.name //имя символьного массива[60]
- kn1.year, kn.price //имена переменных типа int &kn1.price //адрес
- Эти имена могут быть использованы так же, как и обычные имена переменных этого же типа, например:

```
kn1.author[6] = 'a';scanf("%d",&kn1.price);
kn1.year =2013 ;
* (kn1. author+1) = 'p' ;
gets(kn1.name);
```
# **Массивы структур**

kniga kns[3]; // массив из трех структур kns[0].author //указатель на массив; kns[1].year //третий элемент второй структуры; kns[2].name[0] //первый символ названия.

Номер элемента массива всегда указывается после имени.

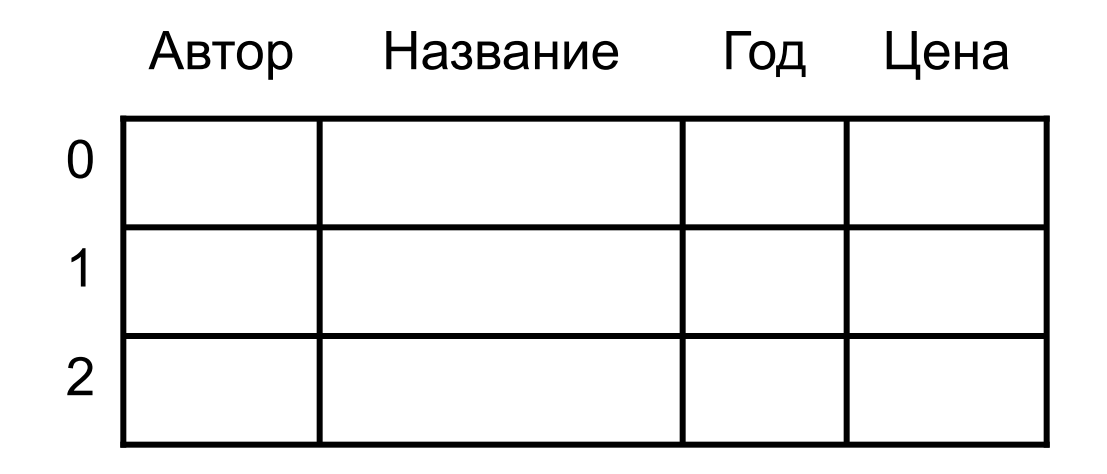

# Вложенные структуры

Элементом структуры может быть другая структура, например

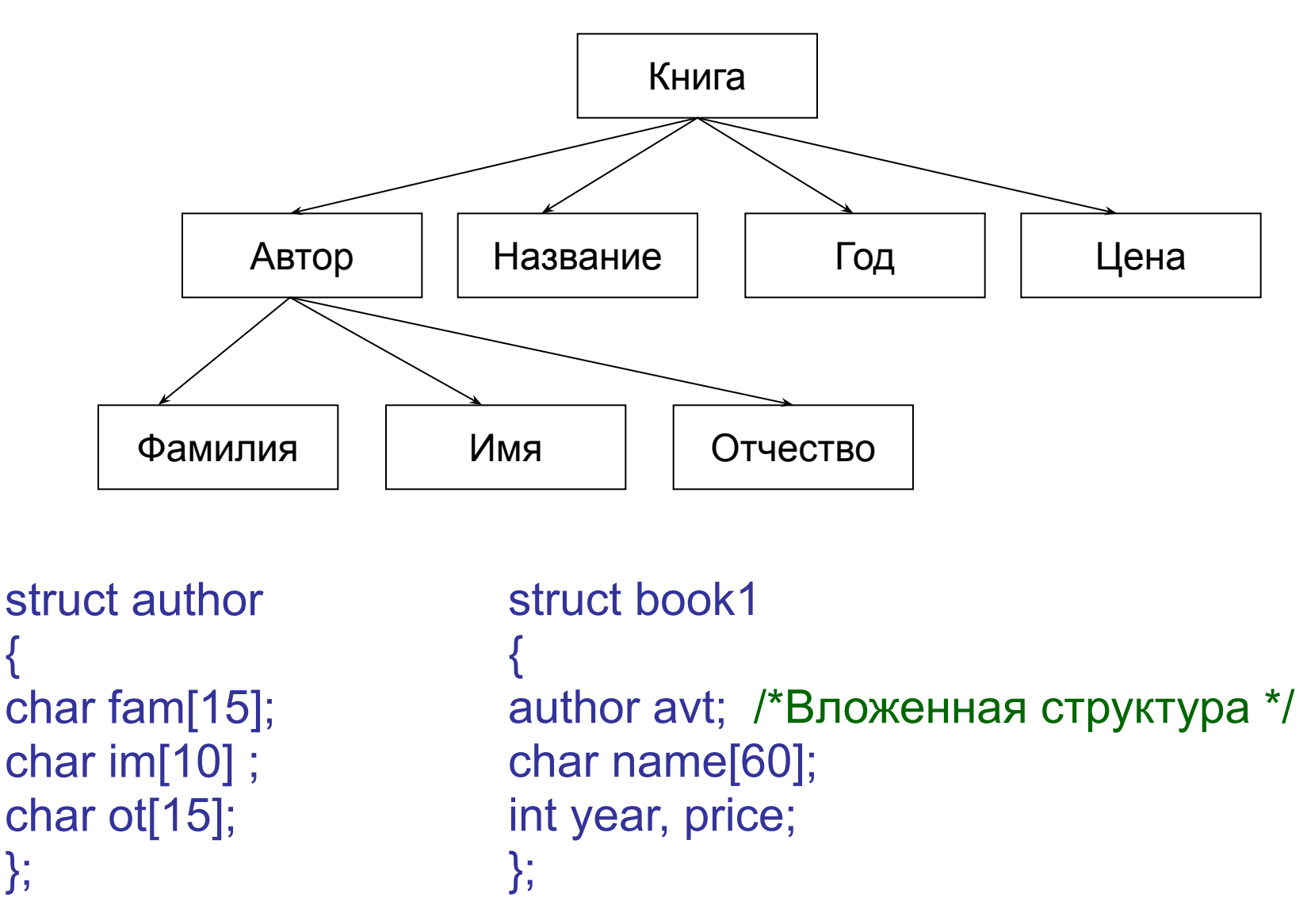

};

# **Указатели на структуры**

Использование указателей на структуры удобно по трем причинам:

- так же, как и указатели на массивы, они проще в использовании, чем сами массивы;
- во многих способах представления данных используются структуры, содержащие указатели на другие структуры;
- указатель на структуру удобно передавать в функцию.

## Определение переменной и инициализация

/ \* инициализация \*/ book1 kn09 = { {"Иван","Иванович","Иванов"}, "физика", 2009, 175 }; Доступ: kn09**.**avt**.**fam[1]='p'; //Иванов

```
author avt1;
author *ukavt;
book1 *ukknig; /* объявление двух указателей на структуры */
  Все операции с указателями, используемые для обычных 
  переменных, можно применять и к структурным переменным, 
  например
ukavt=&avt1; 
ukknig=&kn09; 
  Имя структуры - это не адрес!
book1 kni[100]; //массив структур
ukknig=kni; ukknig=&kni[0];
ukknig=kni+1; ukknig=&kni[1];
  Прибавление "1" к указателю увеличивает ero значение (адрес) на
```
число байтов, которое занимает соответствующий тип.

ukknig++;  $\sqrt{n}$   $\pi$ knig=&kni[2]; \*ukknig=kni[2];

# **Операции над структурами**

 **Присваивание:** struct book kn1,kn2; kn2=kn1;  **Сравнение** структур - сравниваются поля. **Доступ к элементу** структуры выполняется при помощи указателя:

struct avtor \*ukavt, avt1; //ukavt - указатель на структуру, //avt1 - переменная структурного типа ukavt=&avt1; //указатель ссылается на avt1 avt1.im [0] ='B';

С помощью указателя ukavt можно получить доступ к элементу одним из двух способов:

### 1. Операция присоединения

ukavt=&avt1; ukavt->im[0]= 'a';

Структурный указатель, за которым следует операция ->, работает так же, как имя структуры с последующей операцией «точка». Нельзя записать ukavt. im [ 0 ] т.к. ukavt - не является именем структуры.

ukavt - указатель,

ukavt->im [0] - элемент структуры, на которую настроен указатель (элемент имеет тип char).

#### 2. Составное имя

## $(*ukavt ).im[0]= 'E';$

Круглые скобки необходимы, т.к. операция "." имеет более высокий приоритет, чем "\*".

Содержимое по адресу ukavt:

```
ukavt = &avt1; *ukavt = *&avt1;
```

```
//<sub>T.e.</sub> *ukavt=avt1;
```
## Передача информации о структурах в функцию

- Структуру можно использовать в качестве формального параметра функции.
- 1. Можно передавать в качестве фактического параметра элемент структуры или его адрес.

#include <stdio.h>

struct pr { int a; float b; };

```
int ab (int a, float *b)
  \{ *b = 2.5 * (float) a; \} return (2*a); 
 }
int main()
\{ int c; pr pr1;
scanf ("%d", &pr1.a);
 /* адрес элемента */
c=ab(pr1.a, &(pr1.b));
printf("result= %d b=%10.5f\n",c,pr1.b);
return 0;
}
```
2. Можно использовать адрес структуры в качестве фактического параметра.

Объявим шаблон и переменные одновременно в задаче определения остатка от деления целых чисел.

struct sab

```
{ int a,b; } pr1 = \{23,3\};
int ab1(sab *prim) //т.е. prim - указатель на структуру рr1
 { 
   return (prim->a%prim->b); //остаток от деления
 }
```

```
int main() 
{
printf("Result=%d", ab1(&pr1) ) ;
return 0;
}
```
Можно использовать <u>имя</u>  $3_{-}$ массива структур в качестве фактического параметра (то есть адрес первого элемента массива). #include <stdio.h> /\*найдём сумму всех элементов всех структур\*/ struct pr int a; float b; }; //глобальная  $int$  main() {//в массиве 10 структур  $int i$ ; float  $ab2(pr * prim);$ функции\*/ pr  $pr2[10]$ ;

puts("Input twenty numbers"); for( $i=0$ ;  $i<10$ ;  $i++$ ) scanf("%d %f", &pr2[i].a, &pr2[i].b); printf("sum=%f", ab2 (pr2)); /\* pr2 - имя массива структур, адрес первой структуры. \*/ return 0;

```
float ab2(struct pr *prim)
             int i;
             float sum=0;
             for(i=0; i<10; i++, prim++)
/*прототип sum+=prim->a+prim->b;
             return (sum);
```
# Текстовые файлы

Текстовый файл - последовательность символов (кодов), разделенная на строки.

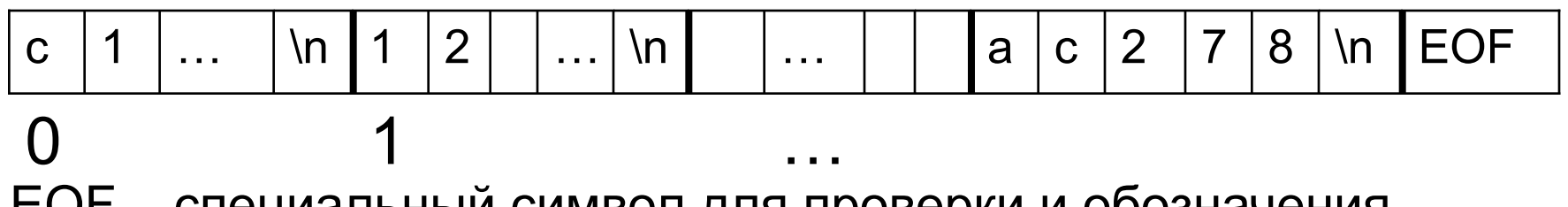

EOF – специальный символ для проверки и обозначения конца файла. Определен в заголовочном файле stdio.h; ввод с клавиатуры этого символа соответствует нажатию клавиш CTRL+Z.

Возможны следующие операции:

int ch;

- $ch = EOF$ ; //присваивание
- if (ch == EOF) //проверка конца файла

Обычно объявляется указатель на файлы, который используется в функциях ввода/вывода, например:

FILE \*fl;

Стандартные указатели на файлы определены в <stdio.h> FILE \*stdin,\*stdout ;

stdin - стандартный входной файл;

stdout - стандартный выходной файл.

- **Открытие файла.** При открытии указывается способ использования файла (считывание, запись, добавление). Функция открытия файла fopen () :
- FILE \*fopen(char \*filename, char \*type);
- Функция fopen () возвращает указатель на файл (если нельзя открыть, то NULL).
- Функция fopen () имеет два аргумента:
- filename имя открываемого файла (может содержать путь);
- type способ использования (строка):
- $"r"$  чтение;
- "w" запись ;
- "a" дополнение.

FILE \*fl ;

### $f = fopen("prog1res", "w");$

Здесь prog1.res - имя файла.

**Закрытие файла** осуществляется функцией fclose(),

аргумент которой - указатель на файл:

int fclose(FILE \*fl);

fclose (fl) ;

- При нормальном закрытии файла функция возвращает 0, в противном случае возвращает EOF .
- Функция fcloseall () осуществляет закрытие всех потоков, освобождает буферы ввода/вывода, куда данные записываются перед их пересылкой в файл на диск. Буферы используются для ускорения обмена ОЗУ с дисками.

void rewind (FILE \*fl) – устанавливает указатель в начало файла.

## Функции ввода и вывода

- 1. int fgetc(FILE \*fl) ; чтение одного символа из файла fl. Возвращает код введенного символа. Если достигнут конец файла или произошла ошибка, то вернет EOF.
- 2. int fputc(int c, FILE \*fl); вывод символа с кодом c в файл fl. **Форматный ввод/вывод**
- 3. int fscanf(FILE \*fl, "форматы", <список аргументов>);
- 4. int fprintf (FILE \*fl, "форматы", <список аргументов>);
- Обе функции возвращают количество успешно обработанных аргументов, при ошибке возвращается EOF.

## Ввод строки

char \*fgets(char \*str, int n, FILE \*fl);

Функция fgets () считывает из файла fl в строку str символы до тех пор, пока не будет выполнено одно из условий:

- 1. начнется новая строка, т.е. встретится символ '\n';
- 2. будет достигнут конец файла (EOF);
- 3. условия 1 и 2 не выполнены, но прочитано n-1 символов.

После считывания строка дополняется нуль символом '\0'. Если при чтении встретился символ конца строки, то он переносится в строку str и нуль-символ записывается за ним. Если считывание прошло успешно, то возвращается адрес строки str, в противном случае - NULL.

Напомним, функция gets () заменяет символ '\n' на '\0'. Считывание символов осуществляется из стандартного входного потока stdin. Если входной поток прерывается символом перехода на новую строку '\n', то он отбрасывается и не попадает в строку str.

**Пример:** Символы переписываются функцией puts () в стандартный выходной поток stdout, строка str дополняется символом конца строки '\n'.

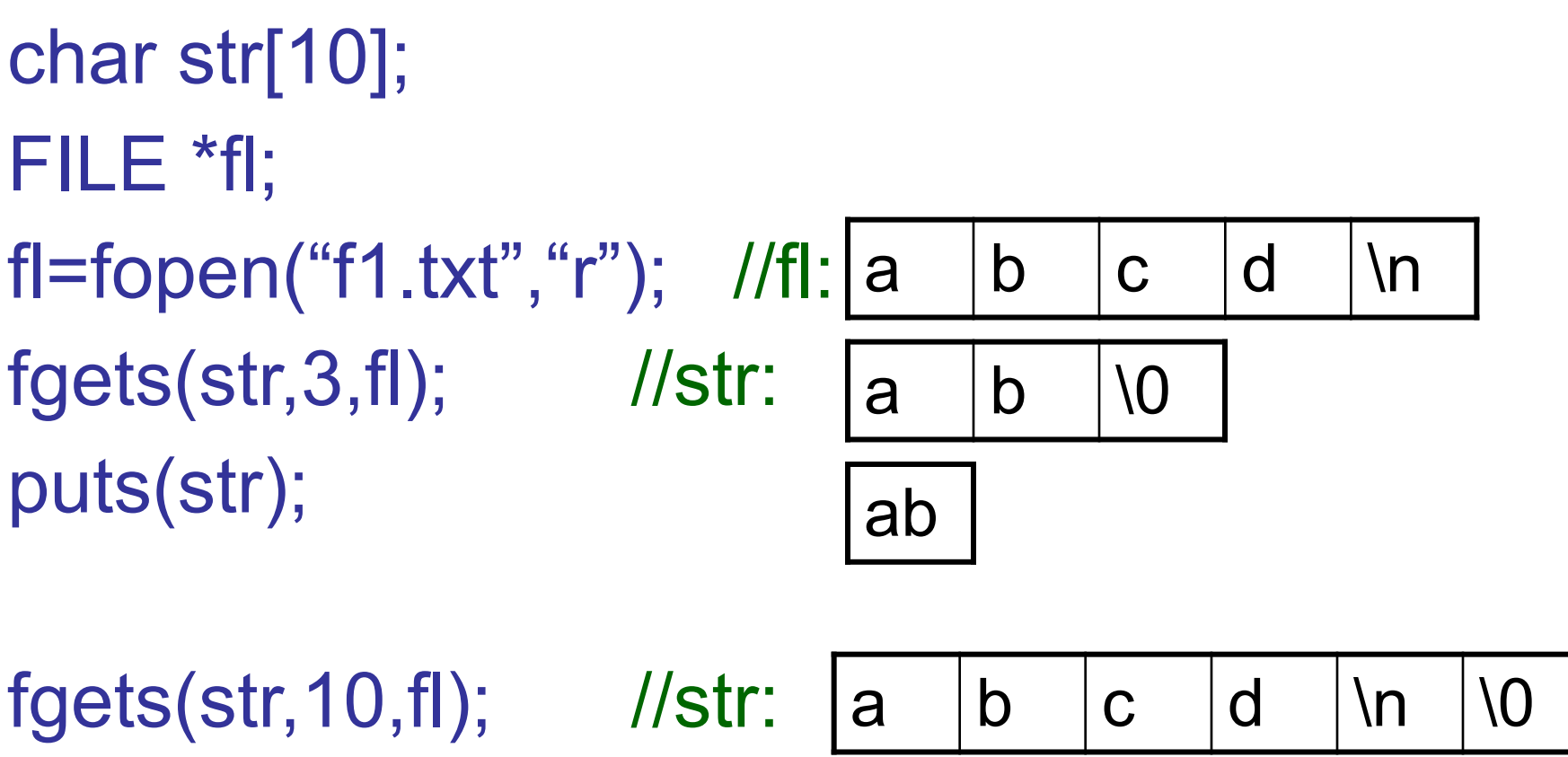

puts(str);

abcd

#### **Вывод строки**

#### int fputs (char \*str, FILE \*fl);

 Строка str, ограниченная символом '\0', переписывается в файл fl, причем символ '\0' **отбрасывается**.

fputs ("abcd",fl) ;

fputs("ef\n",fl);

аbсdef\n

Результат в файле fl:

 В отличие от puts () функция fputs не добавляет символ '\n' в файл.

## **Определение конца файла**

int feof(FILE \*fl);

Выдает истинное значение, если при чтении достигнут конец файла, в противном случае - нулевое.